Temperature Converter Crack Incl Product Key (April-2022)

# **Download**

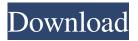

# **Temperature Converter Crack+ Download [32|64bit]**

Convert Celsius to Fahrenheit or Fahrenheit to Celcius. Convert temperatures with decimal values to Celsius or Fahrenheit, with either 0 or. Convert temperatures to Fahrenheit with two values to the right of the decimal. Convert temperatures to Celsius with multiple values to the right of the decimal. You can convert temperatures to Fahrenheit, Celsius or Kelvin. You can convert Celsius to Fahrenheit, Kelvin or Fahrenheit to Celsius. You can specify Celsius to Fahrenheit or Fahrenheit to Celsius. Temperature Converter is a small Windows app that can help you convert temperatures from Celsius to Fahrenheit, Celsius to Fahrenheit, Celsius to Kelvin and Celsius to Fahrenheit, Celsius to Fahrenheit, Fahrenheit to Celsius, Fahrenheit to Kelvin, Fahrenheit to Celsius, Fahrenheit to Kelvin. This small application is useful for traveling, meeting with business partners, etc. BBM Description: BBM, the BlackBerry instant messaging application, works great as a way to stay connected with your friends and business associates. Forget about boring old IM services like AIM and MSN Messenger. With BBM, you can text, talk video, share your photos, and keep in touch with your friends from the palm of your hand. With BBM, you can even find yourself a new friend. The integrated IM experience takes no time at all to get comfortable with. BBM for BlackBerry puts IM right at your fingertips, allowing you to connect with friends and colleagues to chat, send files, voice notes, and more, right from your BlackBerry. BBM Video allows you to share your messages in picture-perfect, full-screen video clips with your friends and business associates. BBM can be used for video calls with up to five friends and even a business acquaintance. BBM is BlackBerry's latest technology for the road, so to speak. With BBM Video, your messages get delivered in a seamless way that's guaranteed to keep you connected on the go. BBM Video also works for Internet-connected BlackBerry smartphones. BBM Video also allows you to record your video clips and share them with your friends and business associates in a quick and easy way. A massive collection of emoticons are also included with BBM for BlackBerry, so you can express yourself and your friends in a way that only BBM can. BBM is the ideal tool for your BlackBerry. BBM keeps you connected no matter where you are and makes your BlackBerry a true workhorse on the road. BBM Voice is a new way to make your B

## **Temperature Converter Crack+ Activation Free Download**

[Formula: "{=C3\*9/5+F3}" This formula gets the value entered in cell C3 (celsius) and multiplies it by 9/5 to obtain the value in Fahrenheit. Then it adds the value in cell F3, so the formula is: =C3 \* 9/5 + F3 If you prefer, you can use the MIRACLE sheet to calculate the formulas. [Formula: "=C3+F3" This formula gets the value entered in cell C3 (celsius) and adds it to the value in cell F3 (fahrenheit). [Formula: "=F3\*9/5" This formula gets the value entered in cell F3 (fahrenheit) and multiplies it by 9/5 to obtain the value in celsius. [Formula: "=F3-C3" This formula gets the value entered in cell F3 (fahrenheit) and subtracts it from the value in cell C3 (celsius). [Formula: "=1.8\*C3" This formula gets the value entered in cell C3 (celsius) and multiplies it by 1.8. [Formula: "=1.8\*F3" This formula gets the value entered in cell F3 (fahrenheit) and multiplies it by 1.8. [Formula: "=C3/(1.8-1.8\*F3)" This formula gets the value entered in cell C3 (celsius) and divides it by 1.8-1.8\*F3, so it means the value entered in cell C3 (celsius) will be multiplied by 1.8, and divided by 1.8-1.8\*F3 [Formula: "=(C3+F3)/1.8" This formula gets the value entered in cell C3 (celsius) and adds it to the value in cell F3 (fahrenheit) and then divides it 77a5ca646e

### **Temperature Converter Crack+ With Key (April-2022)**

The program contains four Excel Workbook (Excel 2007 / 2010, Excel 2003). You can choose the Excel file you want to work with at the start. The program has two versions, one that works with Fahrenheit temperatures and the other one that works with Celsius temperatures. The conversion is either in Fahrenheit or in Celsius, it is only a matter of preference. Both versions support the Celsius to Fahrenheit and Fahrenheit to Celsius conversions. In addition, the program is a one-click tool for the conversion. You can choose the units for your conversions. The program allows you to enter the temperature in degrees Fahrenheit or Celsius, in Farenheit or Celsius. It also allows you to work with Kelvin and with any other units you choose. The program can also read the temperature from a file. The program works with all versions of Excel (2007, 2010, 2003) and with Excel for Mac 2010. Dr. Dobb's Journal This month, Dr. Dobb's Journal is devoted to mobile programming. We introduce you to some newer APIs that are now available in Android 4.1 (API 14) and higher, and discuss the future of mobile programming as it relates to native mobile applications./// Copyright (c) 2012 Ecma International. All rights reserved. /\*\* \* @path ch15/15.2/15.2.3/15.2.3.6/15.2.3.6-4-383.js \* @description Object.defineProperties - value of 'configurable' property of 'descObj' is the String object (8.10.5 step 4.b) \*/ function testcase() { var obj = {}; var descObj = new String(); Object.defineProperty(obj, "property", descObj); var preCheck = obj.hasOwnProperty("property"); obj.property = "isWritable"; return preCheck && descObj.hasOwnProperty("writable") && typeof descObj.writable === "undefined"; } runTestCase(testcase); with the exception of the left atrial volume, which increased in the posttreatment period. Although we

#### What's New in the Temperature Converter?

Temp Convert is a small and handy program that enables you to perform temperature conversions from Celsius to Fahrenheit and Fahrenheit to Celsius. Temperature conversions can be done manually or automatically using a dynamic background process. Users of Temperature Converter can easily and quickly perform conversions from Celsius to Fahrenheit or Fahrenheit to Celsius. On the main interface, the Temperature Converter utility displays conversions between the Celsius and Fahrenheit units of temperature as well as the conversion rates between these two units. The interface also enables the users to input Fahrenheit or Celsius values to perform calculations and to generate an output. The temperature conversion calculator enables you to convert Fahrenheit values to Celsius or Celsius values to Fahrenheit. Using this function, you can easily adjust the Fahrenheit values in Celsius units or the Celsius values in Fahrenheit units. Interface The Temperature Converter utility can be started by using the buttons in the main interface of the utility. The interface consists of three tabs: "Default", "Custom", and "Settings". The "Settings" tab offers access to some useful features of the application. The "Custom" tab enables the users to change the settings of the application. These settings include: The default units of temperature measurement, The conversion rate between Celsius and Fahrenheit and Fahrenheit and Celsius, The background conversion process, The speed of the conversion process, The number of decimal places of temperature values, The Fahrenheit to Celsius and Celsius to Fahrenheit conversion modes, The fonts used to display temperature values, The amount of digits displayed in the Fahrenheit or Celsius units and Celsius or Fahrenheit units. Besides the main interface, the application also offers some features through the Help tab. The help screen shows a table of commands and provides the number of topics in each topic. The help screen is very helpful to users who are new to the application. Features The main features of the Temperature Converter utility are as follows: • C&F to C&F. Enter the Fahrenheit values and press "Calculate" to convert them into Celsius values. • C&F to C. Enter the Celsius values and press "Calculate" to convert them into Fahrenheit values. • C&F to F&C. Enter the Celsius values and press "Calculate" to convert them into Fahrenheit values. • F&C to C&F. Enter the Fahrenheit values and press "Calculate" to convert them into Celsius values. • F&amp

# **System Requirements:**

Minimum specs: OS: Windows 7 or later Processor: Core 2 Duo, Athlon x2, Phenom II X4 RAM: 2 GB Graphics: NVIDIA or ATI X1600 series DirectX: Version 10 Hard Drive: 8 GB available space Sound Card: DirectX Compatible Input: Keyboard, mouse Additional: Logitech G29 Game keyboard Maximum specs: Processor: Core i7 RAM: 8 GB Graphics:

#### Related links:

https://mylsgc.com/wp-content/uploads/2022/06/cassdavi.pdf

https://inkfinityyy.com/wp-content/uploads/2022/06/jaidkahl.pdf

https://www.cch2.org/portal/checklists/checklist.php?clid=7070

http://festivaldelamor.org/?p=5022637

https://workschool.ru/upload/files/2022/06/u6K1jMUrZv15hPOJVHdM 06 92bae931bbd03b075e344afa01436895 file.pdf

https://www.invertebase.org/portal/checklists/checklist.php?clid=6047

http://gomeztorrero.com/dshift-migrator-for-sharepoint-online-crack-license-keygen/

http://www.webvideoexperts.com/wp-content/uploads/2022/06/youhar.pdf

http://malenatango.ru/regrun-security-suite-pro-13-50-2022-0309-crack-free-registration-code/

http://www.zebrachester.com/agile-avi-video-converter-free-download/